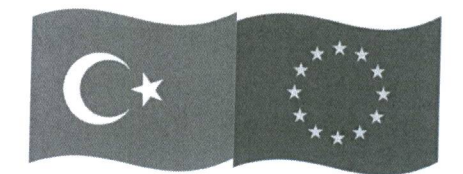

Bu proje Avrupa Birliği ve Türkiye Cumhuriyeti tarafından finanse edilmektedir.

17.12.2020

## Sayın Yetkili,

TÜBİTAK MAM Gıda Enstitüsü'nün faydalanıcısı olduğu Rekabetçi Sektörler Programı destekli INNOFOOD projesi kapsamında paydaşların değerli katkıları ile "Türkiye Gıda inovasyon Platformu, TÜGİP" oluşturulacaktır.

TÜGİP'in temel amacı gıda sektöründe faaliyet gösteren KOBİ'lerin ve girişimlerin Ar-Ge ve inovasyon kapasitelerini geliştirerek sektörün ulusal ve uluslararası pazarda rekabet gücünü artırmaktır. TÜGİP, üyelerine Ar-Ge ve inovasyon olanağı, altyapı, teknoloji yol haritaları ve ağ fırsatları sunacaktır. TÜGİP üyeliği KOBİ ve girişimlerle kısıtlı olmayacaktır. Büyük ölçekli şirketler ve akademisyenler gibi sektörün diğer aktörleri de TÜGİP üyesi olabilecektir.

Sektörün mevcut durumu ve Ar-Ge ve inovasyon ihtiyaçları ile ilgili kurum ve kuruluşların görüşlerinin alınması TÜGİP'in stratejik ajandası ve hizmet portföyünün geliştirilmesi için önem arz etmektedir. Bu amaçla Kasım ayından itibaren bölgesel katılımlı çevrimiçi Çalıştaylar düzenleyoruz.

Gıda inovasyon Platformu TÜGİP'in başarısı ve sürdürülebilirliği için özellikle ihracatçı Birlikleri, Kalkınma Ajansları, Sanayi ve Ticaret Odaları ve Ticaret Borsaları ile işbirliğini önemsiyoruz. Katılımlarınız ile değerlenecek olan çalıştay ve anket sonuçları sizlerle de paylaşılacaktır.

Önümüzdeki günlerde çevrimiçi düzenleyeceğimiz bölge Çalıştayına katılmasını isteyeceğiniz ve/veya gerekli gördüğünüz gıda sektöründe öne çıkan KOBİ ler, büyük ölçekli firmalar ve Ar-Ge merkezleri ile davetimizi paylaşmanızı rica ederiz. TÜGİP'in hedeflediği etkiyi yaratması için işbirliğiniz ve katkılarınız çok değerli olacaktır.

TÜGİP aşağıda listelenen gıda imalat sektörünü ve ilişkili değer zincirini hedeflemektedir:

- Et ve kümes hayvan ürünlerinin işlenmesi ve saklanması
- Balık, kabuklu deniz hayvanları ve yumuşakçalarının işlenmesi ve saklanması
- Sebze ve meyvelerin işlenmesi ve saklanması
- Bitkisel ve hayvansal sıvı ve katı yağların işlenmesi ve saklanması
- Süt ürünleri imalatı
- Arıcılık ürünlerinin imalatı
- Öğütülmüş hububat ve sebze ürünleri imalatı
- Nişasta ve nişastalı ürünlerin imalatı
- Fırın ürünleri imalatı
- Şeker imalatı
- Kakao, çikolata ve şekerleme imalatı
- Makarna, şehriye, kuskus ve benzeri unlu mamullerin imalatı
- $\cdot$ Flazır yemeklerin ve yiyeceklerin imalatı
- Kahve ve çay dahil tüm içecekler

İlginiz ve desteğiniz için şimdiden teşekkür ederiz. Herhangi bir sorunuz olursa aşağıdaki iletişim bilgilerinden bizlere ulaşabilirsiniz.

Saygılarımızla,

Deniz Bayhan Eurecna SpA Innofood, Teknik Destek Takım Lideri TÜBİTAK MAM - Gıda Enstitüsü

İletişim: Güneş Sırt - Paydaş İletişim Uzmanı, gunessirt@molevent.com.tr, M: 534 0746535 Abdullah Zenciroğlu - Proje Bölge Sorumlusu, zenciroglu@eurecna.it, M: 532 6404690

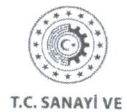

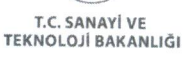

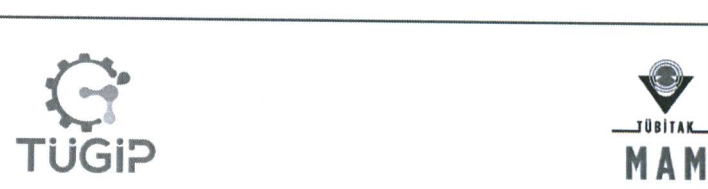

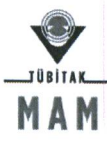

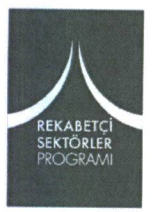

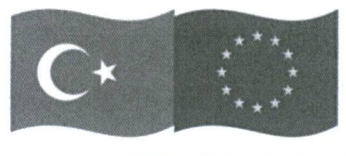

**Bu proje Avrupa Birliği ve Türkiye Cumhuriyeti tarafından finanse edilmektedir**

## *INNOFOOD - Türkiye Gıda İnovasyon Platformu online çalıştayı için Çevirimiçi platform (ZOOM) kullanılacaktır.*

Online çalıştay için kullanmanız gereken toplantı linki, bizlerle paylaşmış olduğunuz email adresinize davet olarak gönderilecektir.

Daveti kabul edip, takviminize otomatik olarak ekleyebilirsiniz.

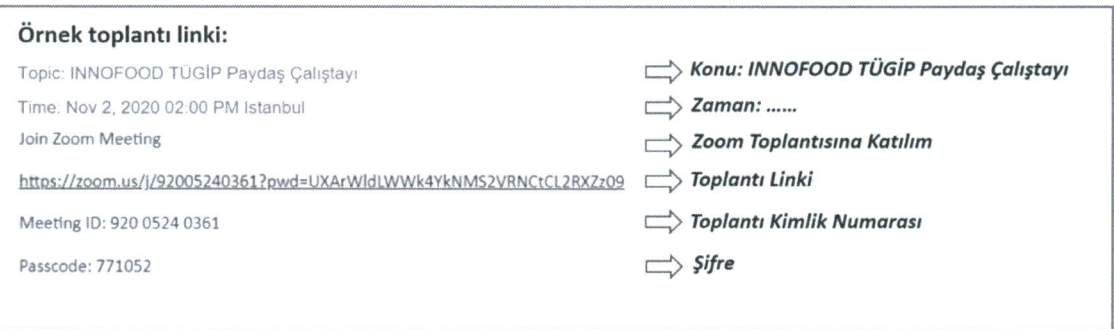

Toplantı günü ve saatinde davette yazan linke tıklayarak ZOOM programını otomatik olarak açabilirsiniz.

ZOOM toplantı linkini dizüstü ve masaüstü bilgisayarlarda, tabletlerde, iOS ve android işletimli cep telefonlarında kullanabilirsiniz.

*NOT: Bazı kurumların online bağlantı kısıtlamaları ZOOM programını engelleyebilmektedir. Daha önce ZOOM programını kullanmadıysanız toplantıya katılımda sorun yaşamamak adına lütfen toplantı günü öncesinde kurum bilgi işlem yetkilinizle bağlantı izninizi teyit ediniz.*

**ZOOM programını ilk kez kullanacaksanız öncelikle programa kayıt olmanız gerekecektir. Bu nedenle lütfen toplantı saatinden en az 5 dakika önce toplantı linkini kullanarak aşağıdaki işlemlere başlayınız.**

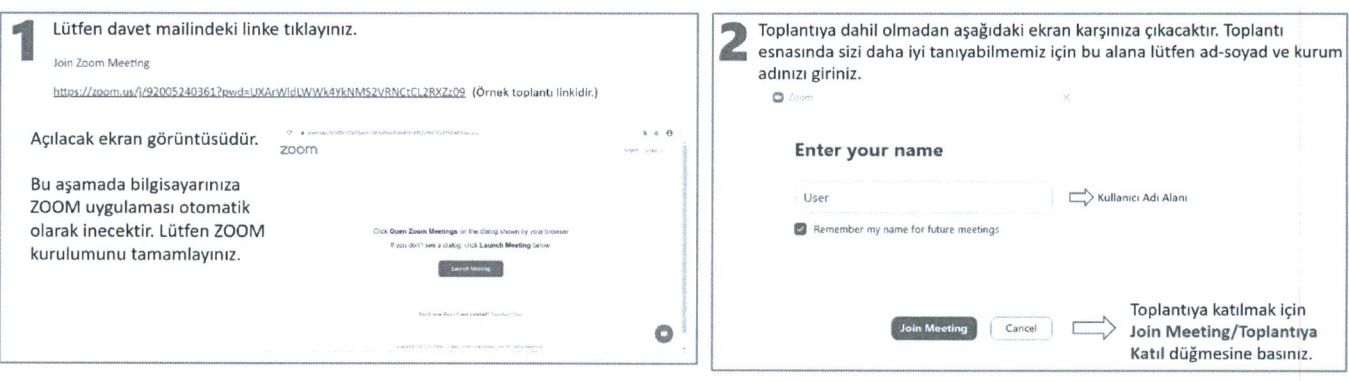

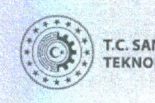

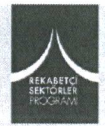

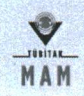

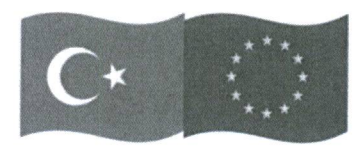

Bu proje Avrupa Birliği ve Türkiye Cumhuriyeti tarafından finanse edilmektedir

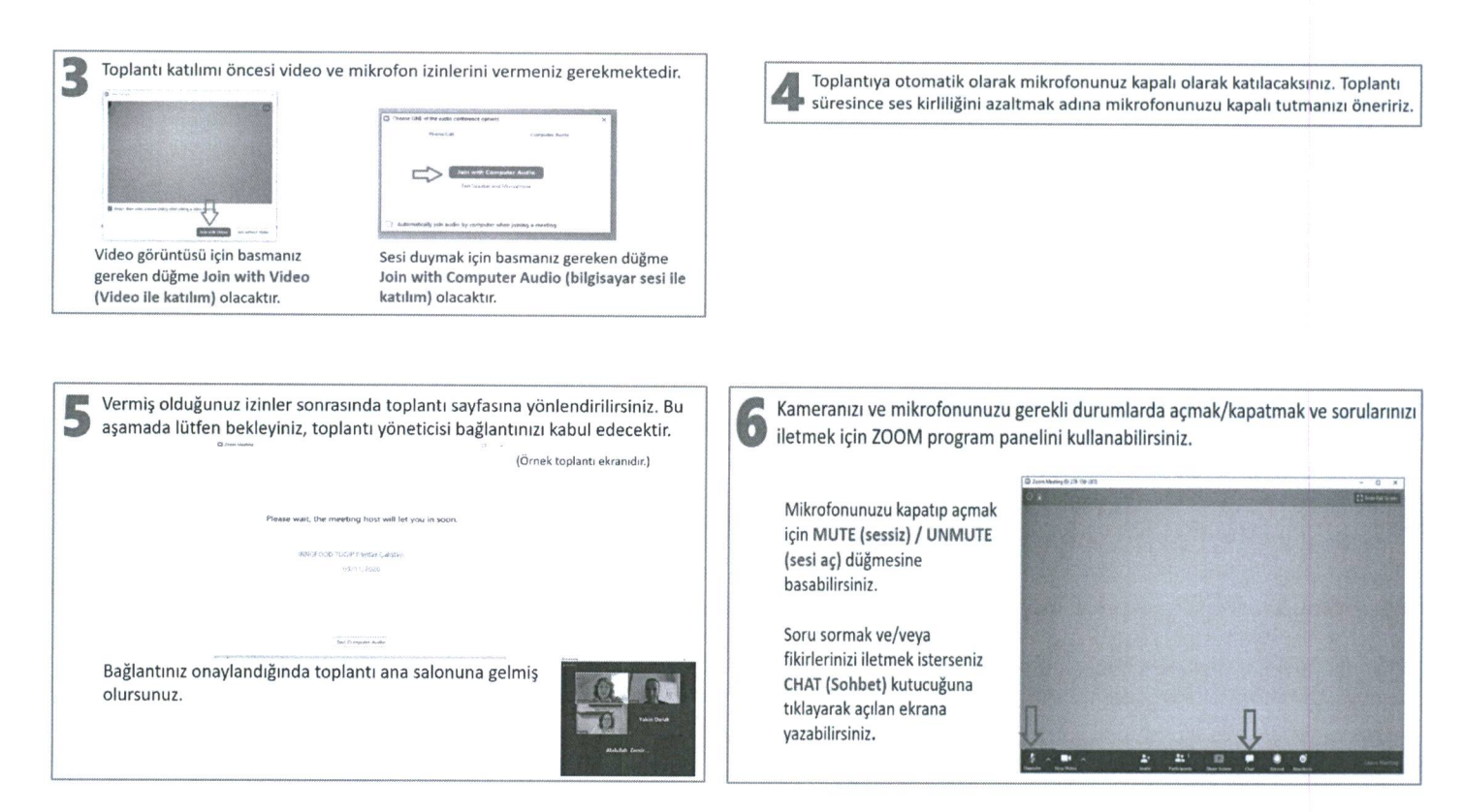

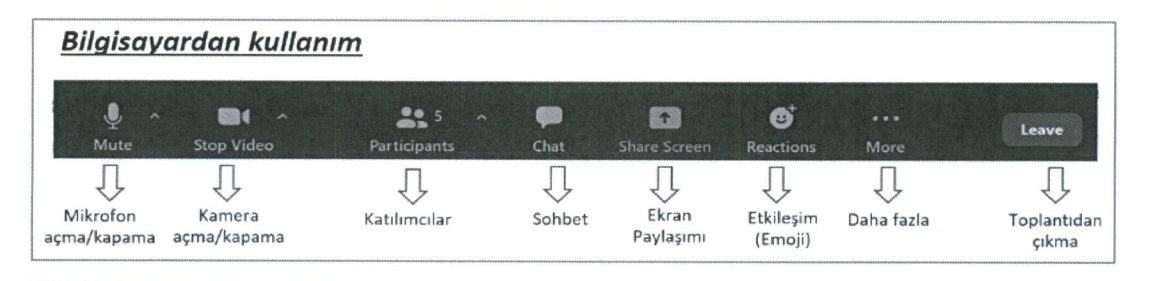

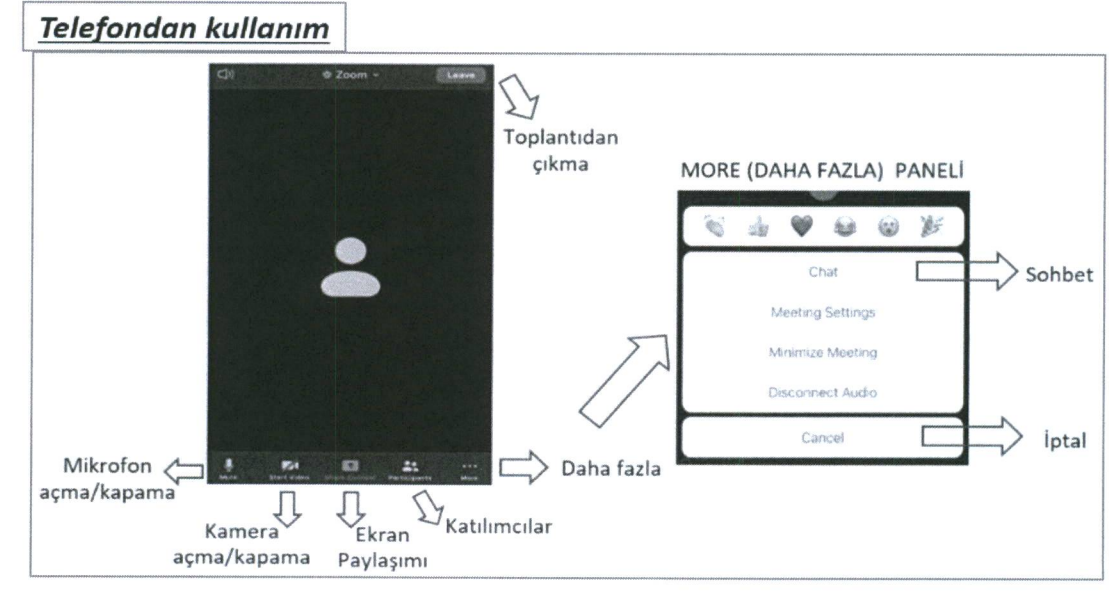

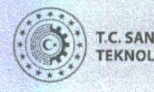

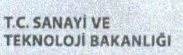

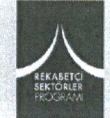

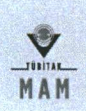

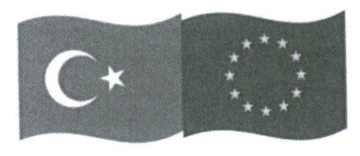

Bu proje Avrupa Birliği ve Türkiye Cumhuriyeti tarafından finanse edilmektedir

**7** Çalıştay esnasında toplantı yöneticisi tarafından bazı anketler açılacak ye içlerinden bazılarını seçmeniz istenecektir. Sonuçlar anket süresi bittiğinde ekranınıza oran olarak yansıtılacaktır.

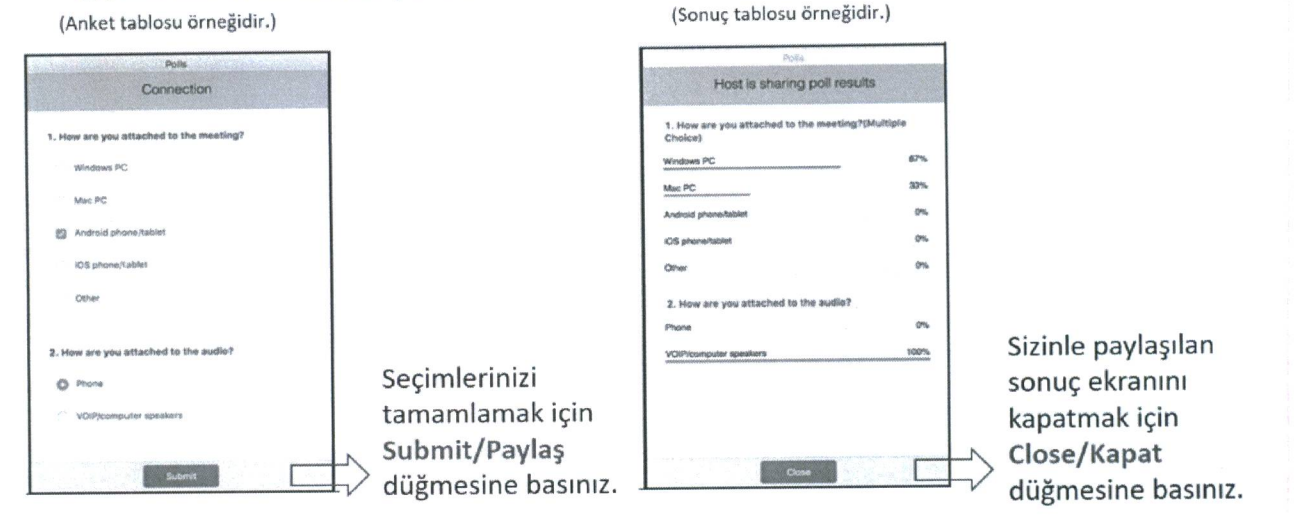

*INNOFOOD-Türkiye Gıda İnovasvon Platformu online calıstavına katılımınız için şimdiden teşekkür ederiz.*

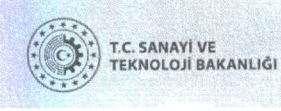

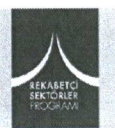

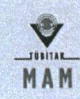

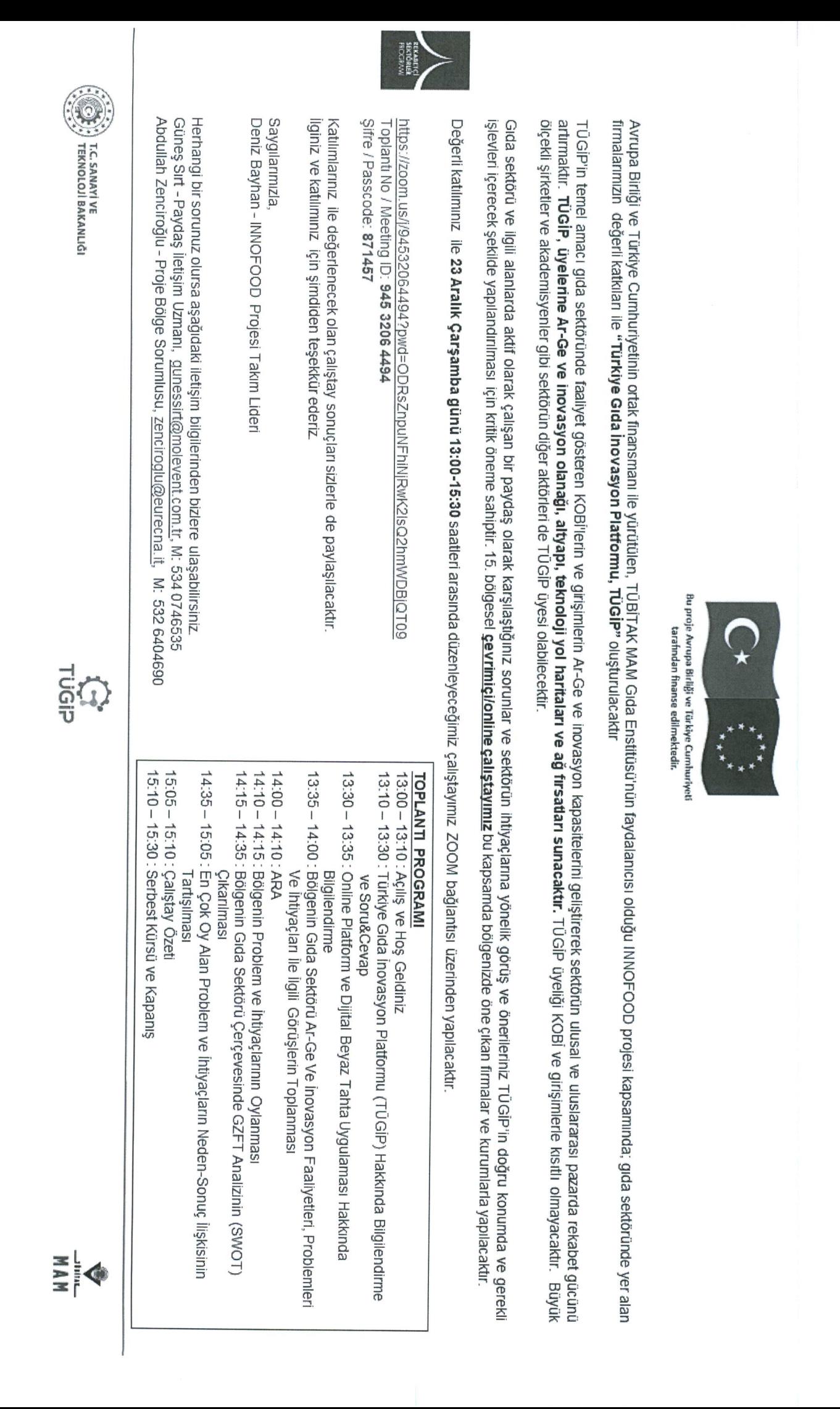